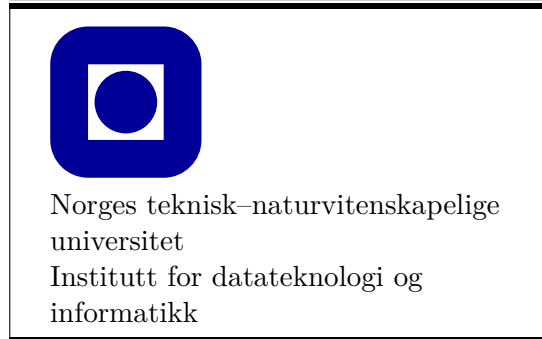

**Øving 7**

## **Frist: 2019-03-01**

## **Aktuelle temaer for denne øvingen:**

• Klasser, arv, polymorfi og virtuelle funksjoner

## **Generelle krav og anbefalinger:**

- Bruk de eksakte navn og spesifikasjoner gitt i oppgaven.
- Teorioppgaver besvares med kommentarer i kildekoden slik at læringsassistenten enkelt finner svaret ved godkjenning.
- Det anbefales å benytte en programmeringsomgivelse(IDE) slik som Visual Studio eller XCode.
- 70% av øvingen må godkjennes for at den skal vurderes som bestått.
- Øvingen skal godkjennes av stud.ass. på sal.

## **Anbefalt lesestoff:**

• Kapittel 12, 13 og 14.

# **FLTK og Graph\_lib**

Før du begynner på oppgavene i denne øvingen anbefales det å gå gjennom kapittel 12 og 13 i boken for å bli kjent med hvordan vi tegner på skjermen i dette faget.

FLTK er et portabelt grafikkbibliotek som gjør det mulig å tegne grafiske grensesnitt og primitive former (nesten) uavhengig av operativsystem.

Graph\_lib er en abstraksjon som boken har valgt å gjøre tilgjengelig. Denne abstraksjonen gjør det lettere for oss som programmerere å skrive et program som skal tegne på skjermen. Det høres kanskje litt merkelig ut å skrive enda et nivå med abstraksjon mellom programmet vårt og operativsystemet og maskinvaren. Det er faktisk en veldig vanlig problemløsningsstrategi. Ikke nok med det, det er også en god måte å sikre at programmet vi skriver ikke kobles direkte med ett grafikkbibliotek. Hvis prosjektet FLTK viser seg å bli forlatt og forsvinner, så kan vi koble Graph\_lib oppå et annet grafikkbiblioteket.

Abstraksjonen sparer oss også for en god del hodebry og kodeduplisering. La oss si at du har skrevet en prosedyre som tegner en sirkel. Du lyst til å tegne flere sirkler, men med forskjellig radius, farge, strektykkelse, osv. Det er helt i orden, men plutselig finner du en mye bedre metode å tegne sirkelen på. Å oppdatere alle stedene du har tegnet sirkelen på blir fort et lite mareritt. En annen fordel er at når en sirkel tegnes, så skal den bare tegnes, vi må ikke fortelle hvordan det gjøres. Det gjør det lettere å forklare hva programmet vil gjøre når det kjører. Algoritmen som tegner en sirkel er oppgitt en eneste gang, og for å endre hvordan alle sirkelene skal tegnes må du bare oppdatere denne algroritmen. Siden vi ikke må vite hvordan hvert punkt i sirkelen tegnes, kan vi enkelt koble programmet vårt opp mot f.eken skjerm, eller en printer. Uten en lignende abstraksjon måtte vi ha skrevet om hele programmet for hver eneste anvendelse.

## **Polymorfi**

For å bli kjent med kjøretidspolymorfi bør kapittel 14 leses. Her forklares det hvordan Graph\_lib er bygget opp. Hovedpoenget i kapittelet er at objektorientert programmering i mange tilfeller gjør det enklere for den som skal programmere å tenke på hvordan et problem kan løses.

Shape er en abstrakt klasse. Det finnes ingen objekter som er instanser av abstrakte klasser, det er ikke mulig å lage et objekt av klassen. Hvis vi ser på det vi ønsker å modellere, så stemmer det overens med virkeligheten. Vi kan ikke lage eller oppfatte konseptet form, men vi kan lage og oppfatte konkrete former. En form er en tanke, sirkler og firkanter er konkrete former.

Når vi programmerer og modellerer med objekter, så er det nyttig at noe er abstrakt og noe er konkret. Alle former som kan konstrueres har fellestrekk, f.eks. posisjon, farge, osv. Det er egenskaper, men ikke nye former. En rød og en grønn trekant er fremdeles to trekanter, men med forskjellig fargeegenskap.

En konkret klasse er en spesialisering. Alle klasser som arver fra en annen er spesialiseringer og polymorfi gjør det mulig å spesialisere atferd. Virtuelle medlemsfunksjoner kan overskrives og spesifiserer derfor ny atferd for klassen.

# <sup>1</sup> **Emoji (20%)**

## **a) Emoji, en abstrakt baseklasse**

På blackboard ligger det skjelettkode som dere kan bruke hvis dere vil, der er bl.a. Emoji allerede definert. Hvis du bruker skjelettkoden bør du forstå hvorfor Emoji blir abstrakt og hvilke valg som er gjort i denne oppgaven, 1 a), og klassen før du tar fatt på resten av øvingen.

Det finnes mange forskjellige typer emoji: ansikter, hender, biler, båter, blomster, osv. Emoji i seg selv er et abstrakt konsept, vi kan ikke tegne "emoji", men vi kan snakke om konseptet og likevel forstå hva det innebærer. I denne øvingen skal vi modellere alle typer emoji med bakgrunn i at alle emoji har en felles operasjon. Denne operasjonen er ikke helt lik for alle emoji, så formålet å gjøre det mulig å tegne en hvilken som helst emoji gjennom det samme grensesnittet. "Tegn smileansikt" eller "tegn bil" har til felles at operasjonen er "tegn". I vårt tilfelle er "tegn" noe som byttes ut med en bestemt funksjon som alle emoji-typer selv kan skrive over for å definere hvordan den spesifikke emojien skal tegnes.

Graph\_lib tar utgangspunkt i at vinduer opprettes på skjermen og at det tegnes former inne i vinduene. For at vinduet skal få kjennskap til hvilke former som skal tegnes i det, må formene kobles til vinduet. Nesten alle Emoji har forskjellig antall og typer former: åpne og lukkede øyne, hår, strekmunn, smilemunn, øyebryn, ører, osv. Det gjør at alle de forskjellige emojiklassene selv må ta ansvar for å koble sine egne former til et vindu for at de skal tegnes korrekt. Det er denne operasjonen vi bestemmer at alle emoji må ha, det felles grensesnittet.

Emoji skal derfor ha en medlemsfunksjon som arvende klasser må overskrive for å bli konkrete, eller "følge kravet til grensesnittet". Medlemsfunksjonen har ansvar for å koble Shape-ene i hver enkelt emoji til et Window. Medlemsfunksjonen er *pure virtual* og skal hete attach to().

Klassene som arver fra Emoji og definerer konkrete emoji inneholder flere Shape-variabler. Shape har slettet sin kopikonstruktør og tilordningsoperator. En klasse som inneholder objekter av en type som har slettet disse definisjonene mister også selv disse egenskapene. Det går med andre ord ikke an å kopiere Emoji-objekter, selv om vi ikke eksplisitt har slettet muligheten. For å unngå feilmeldinger som er vanskelig å tolke er det en fordel å eksplisitt slette kopikonstruktøren og tilordningsoperatoren i Emoji.

Som om ikke det er nok, så mister også Emoji sin defaultkonstruktør når andre konstruktører deklareres. Og nettopp det skjedde da kopikonstruktøren ble slettet. Derfor må defaultkonstruktøren defineres eksplisitt.

Alt dette resulterer i følgende deklarasjoner.

```
virtual void Emoji::attach_to(Graph_lib::Window&) = 0;
Emoji(const Emoji&) = delete;
Emoji& operator=(const Emoji&) = delete;
Emoji() {}
// Emoji() = default; // er et annet alternativ
```
Årsaken til at Graph\_lib:: er med her, er at det i mange tilfeller finnes en type som heter Window i det globale scopet allerede, og da skjønner ikke linkeren hva som foregår og avslutter med en feilmelding. Vær obs på dette i resten av øvingen. Det kan gi obskure

feilmeldinger å unnlate dette.

Vector\_ref gjør en del triks bak kulissene og den abstrake klassen Emoji må derfor ha noe som kalles for en virtuell destruktør. Hva dette betyr lærer vi først senere i kurset. Følgende linje er derfor public i klassedeklarasjonen til Emoji. Hvis det ikke gjøres kan du få advarsler fra kompilatoren og det er like greit å unngå dette først som sist.

```
virtual ~Emoji() {}
```
#### **Nyttig å vite: arv og spesifisering av rettigheter**

I lærebokens kapittel 14.3.2 er det representert flere måter å beskrive samme type arv. 14.3.5 lister flere måter for hvordan public- og protected-medlemmer arves fra en baseklasse til klassen som arver egenskapene. I denne øvingen er det tilstrekkelig å bevare public- og protectedegenskapene til medlemmene. De to følgende måtene er ekvivalente når vi ønsker oppførselen som er beskrevet over:

```
class Face : public Emoji {};
// eller
struct Face : Emoji {};
```
# <sup>2</sup> **Ansikt (20%)**

#### **a) Et utgangspunkt for ansikts-emoji.**

Definer klassen Face, den skal arve fra Emoji.

[Emojipedia](https://emojipedia.org/people/) holder en oversikt over hvilke smilefjes som finnes. Her finnes ingen smilefjes helt uten egenskaper. Derfor er det ikke ønskelig at smilefjes av typen Face skal kunne konstrueres.

Gjør derfor Face abstrakt. Det kan gjøres på samme måte som tidligere.

#### **b) Face sine egenskaper.**

Selv om det ikke skal kunne instantieres objekter av typen Face har det en attraktiv egenskap som alle ansikter trenger. Nemlig et ansikt.

Klassen skal representere et sirkelformet ansikt og til dette passer Circle godt. Formen skal lagres i klassen.

Klassen skal ha en konstruktør med to parameter, Point& center, int radius. Bruk medlemsinitialiseringsliste til å konstruere Circle-objektet som skal være ansiktet med posisjonen center.

Overskriv attach\_to() slik at sirkelen som representerer ansiktet kobles til et vindu. Her bør du skrive override til slutt i deklarasjonen, da får du beskjed fra kompilatoren hvis du har skrivefeil e.l. i funksjonsnavn og parameterliste.

Selv om en funksjon er pure virtual kan den ha en definisjon. I dette tilfellet betyr pure virtual bare at klassen ikke kan brukes til å lage objekter.

### **c) Fargelegg ansiktet.**

Gi også ansiktet en fyllfarge, f.eks. Color::yellow ved å kalle medlemsfunksjonen set\_fill\_color(Color) til Circle, fra konstruktøren til Face.

# <sup>3</sup> **Konkret emoji-klasse (20%)**

### **a) Ansikt med øyne, endelig en ekte konkret klasse.**

Det er flere ansikter som har to åpne øyne som fellestrekk. Derfor skal du opprette en ansiktsklasse som har to øyne og arver fra den abstrakte klassen Face. Dette er en konkret emoji som kalles «empty face» eller «face without mouth». For å gjøre typenavnet litt ryddig skal denne klassen hete EmptyFace. Den arver fra, og kontrueres på samme måte som, Face. Klassen må inneholde to øyne, gi også øynene fyllfarge i konstruktøren.

Bruk medlemsinitialiseringslisten til å gjenbruke konstruktøren fra klassen det arves fra og initialisere begge øynene. For EmptyFace betyr det at ansiktet som allerede initialiseres i Face sin konstruktør gjenbrukes. Syntaksen for å oppnå det ligner på normal initialisering av et medlem. Der det normalt ville vært navnet på et medlem er navnet til en klasse brukt. Det vil se slik ut for EmptyFace som bruker Face sin initialisering:

```
EmptyFace(<parameterliste>) : Face{<argumenter>} /*, andre medlemmer */
```
Se også kapittel 13.15 i boken for andre eksempler.

Størrelse på øyne og plassering av øyne i ansiktet bestemmer du selv. Plassering skjer ut fra ansiktets sentrum. Det er ikke et krav at øynenes plassering og størrelse skaleres i forhold til endringer i størrelsen til emojien. Det gjelder også resten av øvingen.

### **b) Koble EmptyFace sine former til vinduet.**

Øynene må kunne kobles til et vindu. attach\_to() må overskrives for alle Emoji-deriverte klasser som legger til nye Shape-objekter.

Former tegnes i rekkefølgen de tilkobles et vindu. For at øynene skal vises må de kobles til vinduet etter ansiktet. Ansiktet fra Face kobles ikke automatisk til vinduet når EmptyFace overskriver attach\_to(). Derfor må det eksplisitt kalles på Face::attach\_to() for å tegne ansiktet.

EmptyFace::attach\_to(Graph\_lib& Window) bør derfor inneholde et kall til: Face::attach\_to(win);

### **c) Tegn et tomt ansikt på skjermen.**

Opprett et vindu og tegn ansiktet i vinduet. Juster programmet til du er fornøyd med plassering av øynene i ansiktet.

## **Nyttig å vite: Arc**

I resten av øvingen skal du lage flere emoji. Mange emoji har nytte av at det kan tegnes buer og ikke komplette sirkler. I utgangspunktet finnes det ikke en klasse for dette i Graph\_lib, men det finnes en løsning. I 2019 har de som har lastet ned den ferdige pakken med Graph\_lib for Visual Studio på Windows allerede fått klassen Arc med på kjøpet. For de som benytter Mac, GNU/Linux eller har valgt å bygge Graph\_lib på egenhånd er det derfor lagt ut filer som inneholder deklarasjon og definisjon av klassen Arc på Blackboard. Filene heter Graph\_lib.h og Graph\_lib.cpp og ligger i .zip-filen sammen med den andre utdelte koden. Inkluder filene i prosjektet, så vil klassen Arc være tilgjengelig i for bruk.

Uansett hvilken plattform du bruker, kan du ta en titt i filene for å se at de ligner på det som allerede står i læreboken om klassen Circle. Du kan bruke denne metoden for å utvide Graph\_lib med egendefinerte former hvis du finner behov for det.

## **Bruk av Arc:**

Når du skal tegne buer med Arc kan du se for deg enhetssirkelen eller en klokke med utgangspunkt i hhv. 0 grader og klokken 3. Buene tegnes «mot klokken» fra start til og med slutt. Buen tegnes fra og med 0 grader pluss start\_degree til og med 0 grader pluss end\_degree. FLTK kan kun garantere at buen tegnes korrekt om start\_degree <= end\_degree.

Bredden og høyden til sirkelen som buen spenner over kan også justeres. Resultatet er buer som strekker seg i retning av den aksen som er størst. Her er det bare å prøve seg fram til former som kan passe inn i dine emoji.

Komplett klassedeklarasjon vises under.

```
class Arc : public Shape {
public:
    Arc(Point center, int widt, int height, int start_degree, int end_degree);
    void draw_lines() const override;
    void set_start(int degree);
    void set_end(int degree);
    void setw(int width);
    void seth(int height);
private:
    int width;
    int height;
    int start_degree;
    int end_degree;
};
```
# <sup>4</sup> **Flere emoji (40%)**

Lag minst 5 forskjellige emojis. Du står fritt til å lage hvilke emoji du måtte ønske. a) til e) inneholder forslag til emojis du kan lage hvis du står helt fast.

Til slutt skal alle emojiene tegnes på skjermen. Du kan f.eks. lage en funksjon som tar inn const Vector\_ref<Emoji>& emojis og et vindu emojiene skal kobles til. Det er dette som gjør polymorfi ettertraktet. Selv om alle emoji-klassene er forskjellige kan samme grensesnitt, attach\_to(), brukes for å utrette samme operasjon på de forskjellige instansene av alle klassene som arver fra Emoji.

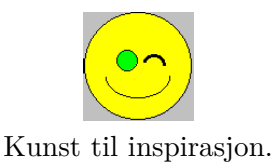

### **a) Smilefjes**

Lag en smilefjesklasse, SmilingFace. Klassen skal arve fra EmptyFace, da er alt du trenger å gjøre å legge til en Arc som representerer munnen.

### **b) Lei seg-fjes**

Lag klassen SadFace. Du står fritt til å velge om du ønsker å arve fra smilefjeset i forrige deloppgave og justere på munnen fra det ansiktet, eller arve direkte fra EmptyFace og legge til en ny munn.

<span id="page-6-0"></span>Hvorfor har du valgt det ene alternativet framfor det andre?

### **c) Sint ansikt**

Lag klassen AngryFace. Se [emojipedias angry face](https://emojipedia.org/angry-face/) for inspirasjon.

### **d) Blunkeansikt**

Lag klassen WinkingFace. Ansiktet skal ha ett åpent øye og ett øye som blinker. Det blinkende øyet kan f.eks. være to linjer som former en <-lignende form eller en halvsirkel. Se [emojipedias winking face](https://emojipedia.org/winking-face/) for inspirasjon.

### **e) Overrasket ansikt**

Lag klassen SurprisedFace. Ansiktet du får når du skriver :o eller :O.

Du bestemmer selv om dette ansiktet skal arve fra et smilende ansikt med Arc-munn som endres til å tegne 360 grader, eller om du benytter f.eks. Ellipse til å representere munnen. Kan du identifisere potensielle problemer med å arve fra f.eks. SmilingFace?